## **\_ERR\_NR\_TRANS\_EX - Zoznam existujúcich chýb**

V nasledovnej tabuke je zoznam existujúcich chýb, ktoré vracia lokálne premenná [\\_ERR\\_NR\\_TRANS\\_EX](https://doc.ipesoft.com/pages/viewpage.action?pageId=84350895#Preddefinovan�lok�lnepremenn�-err_nr_trans_ex).

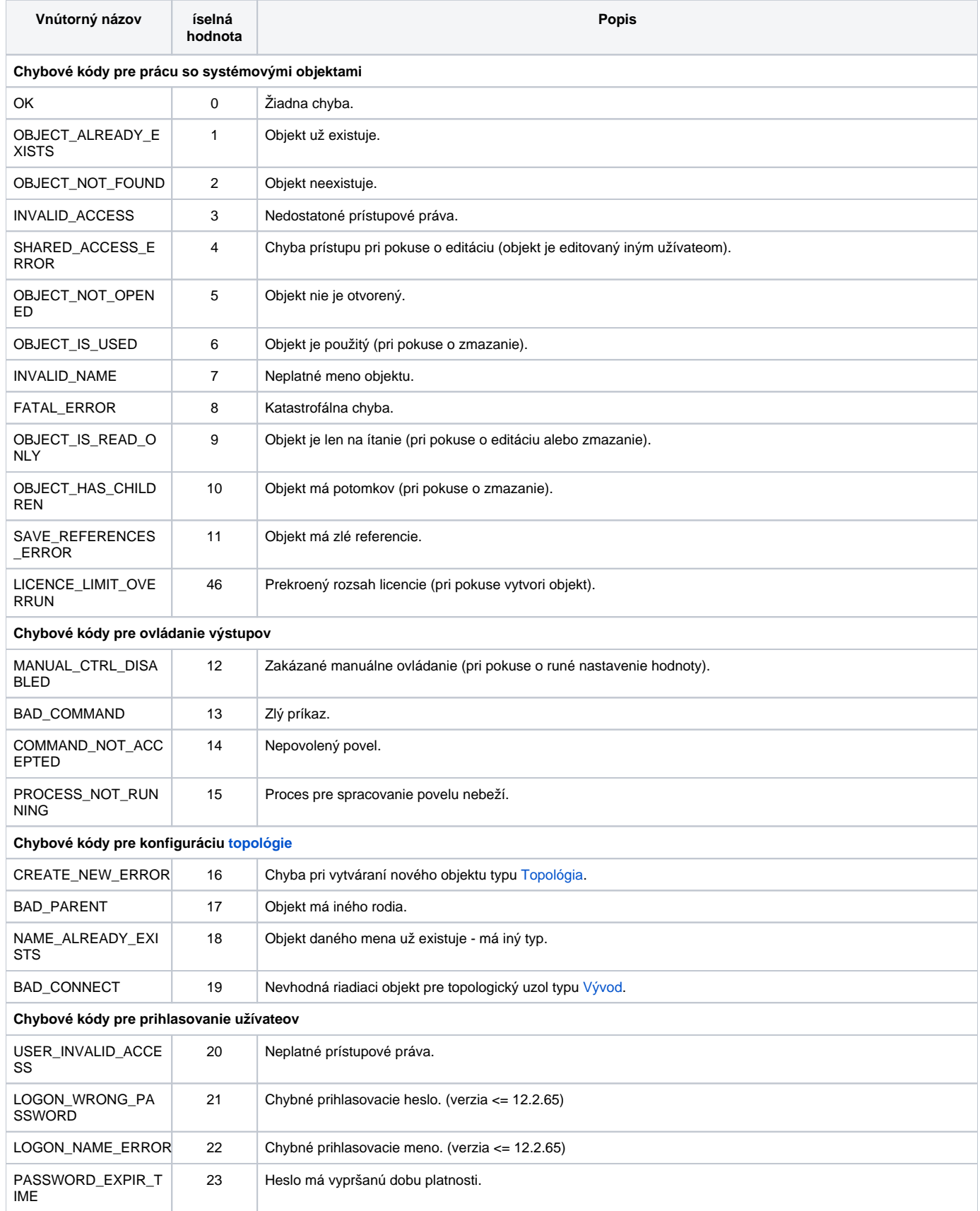

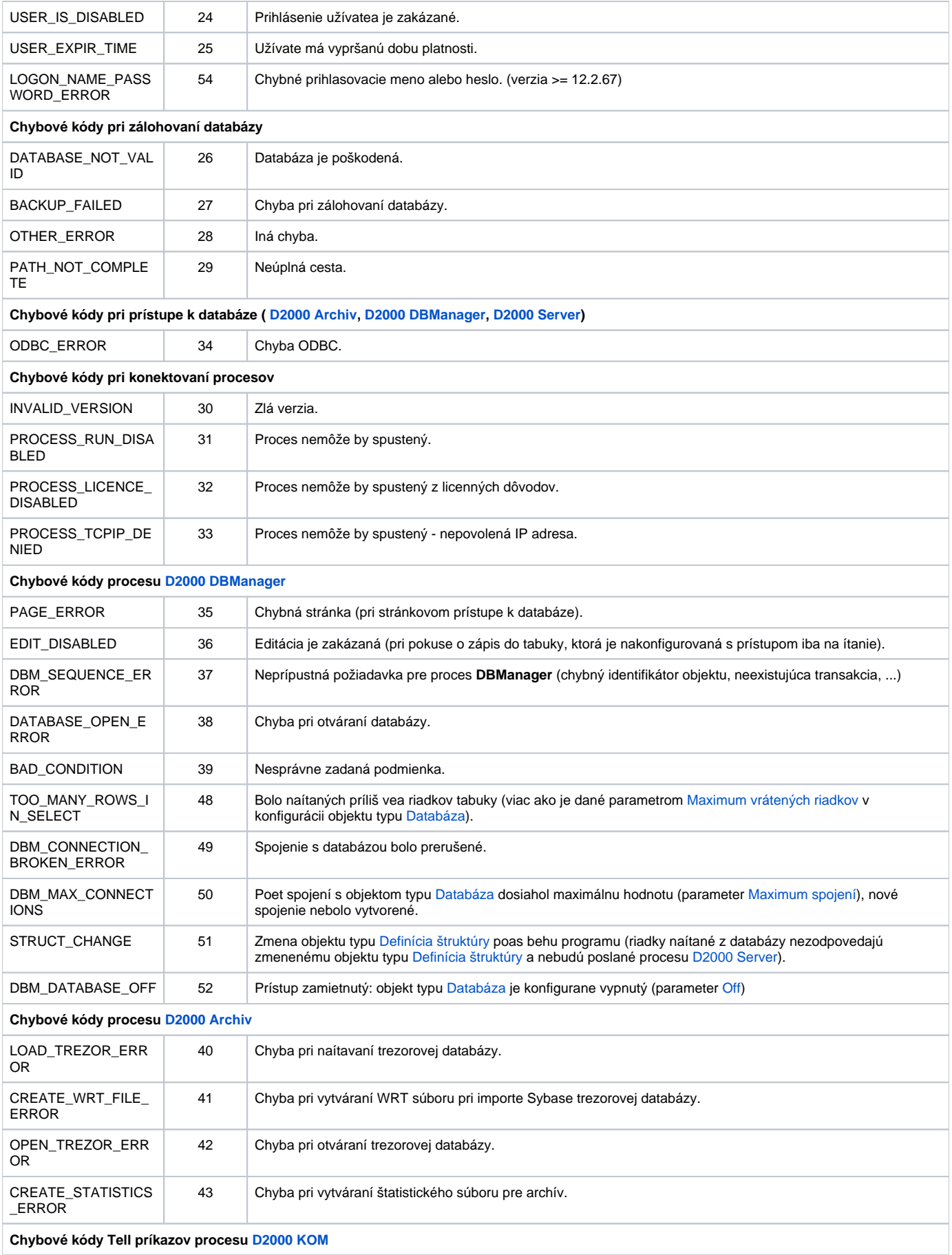

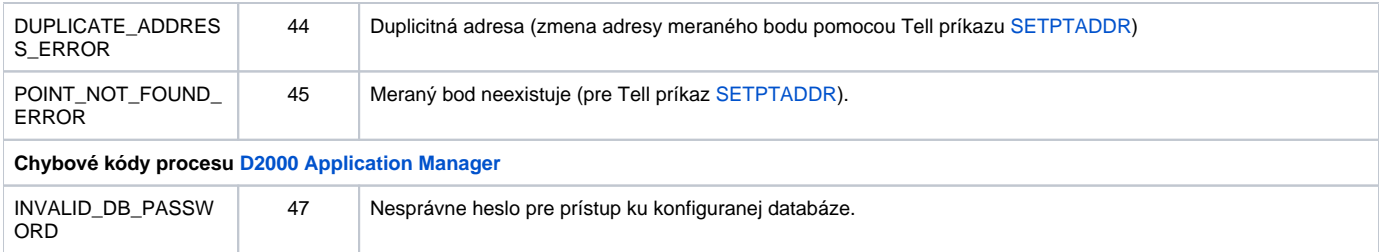

Poznámka: chybové kódy, ktoré proces **[D2000 DBManager](https://doc.ipesoft.com/display/D2DOCV22SK/D2000+DBManager)** vracia volaním funkcie [%GetLastExtErrorCode,](https://doc.ipesoft.com/display/D2DOCV22SK/GetLastExtErrorCode) sú popísané [tu.](https://doc.ipesoft.com/display/D2DOCV22SK/GetLastExtErrorCode)